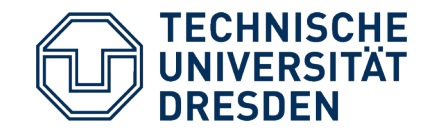

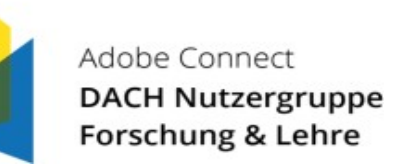

#### Adobe Connect DACH Nutzergruppe Forschung und Lehre Webinar 13.01.2021

Constantin Amend, Undine Grohmann, Frank Schulze

"Adobe Connect 11"

#### Inhalt

# dfnconf

#### 1. Allgemein

- 2. Aktueller Stand im DFN-Verein
- 3. Meetings ab 01.01.2021
- 4. Merkmale der Version 11

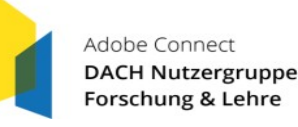

### Allgemein

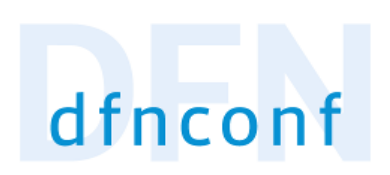

- seit 2006 Webkonferenzdienst DFNWebconferencing realisiert mittels Adobe Connect
- eignet sich besonders für E-Learning und Webinare (bis zu 200 Teilnehmer pro Webinar; in Summe maximal 1.200 Teilnehmer möglich)
- Vergleich der Dienste des DFN (Pexip & Adobe Connect) unter

<https://webconf.vc.dfn.de/piyo11b6889r/>

- Betrieb auf eigenen Servern des Wissenschaftsnetzes, ausfallsicher installiert an den Standorten der Knoten des X-WiN
- Supportvertrag mit Adobe; dadurch immer Updates garantiert
- ABER: Erhöhung der aktuellen Nutzerzahl auf Grund der Lizenz von 2006 nicht möglich
- am 31.12.2020 lief Flash-Unterstützung aus; Adobe Connect Version 11 nunmehr völlig ohne Flash und stattdessen auf html5-basierend

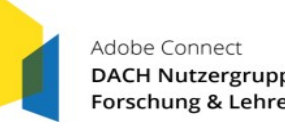

## Aktueller Stand im DFN-Verein

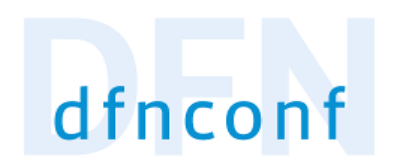

- momentan auf "Produktivsystem" noch Adobe Connect 10.6 im Einsatz
- Backend (Administration) ist vollständig html 5
- Flash Player für Anwendung trotzdem nicht mehr nötig, weil die *"Adobe Connect Anwendung für Desktop"* ausreicht
- App ist browserunabhängig und für Windows und MacOS verfügbar
- Auslieferung der neuen Version verzögerte sich bis Oktober 2020
- seitdem laufen umfangreiche Tests von Adobe Connect 11 auf dieser Plattform

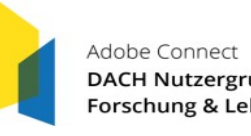

# Meetings ab dem 01.01.2021

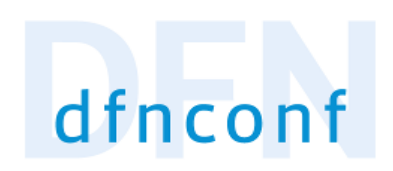

- für eine gewisse Zeit wird noch 10.6 verwendet werden müssen
- Nutzer der "Adobe Connect Anwendung für Desktop" bemerken keinen Unterschied
- Nutzer der Android- oder iOS-App bemerken keinen Unterschied
- direkter Zugang über den Browser nur möglich, wenn Flash noch unterstützt wird (durch veraltete, fehleranfällige Webbrowser) --» dieses Szenario dringend einstellen
- so bald wie möglich wird im DFN-Verein Version 11 installiert; dessen Nutzung dann ohne jeden Download

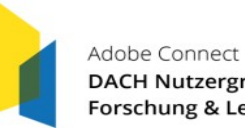

### Merkmale Version 11

#### **Enter Meeting Information**

**Enter Meeting Information** > Select Participants > Send Invitations

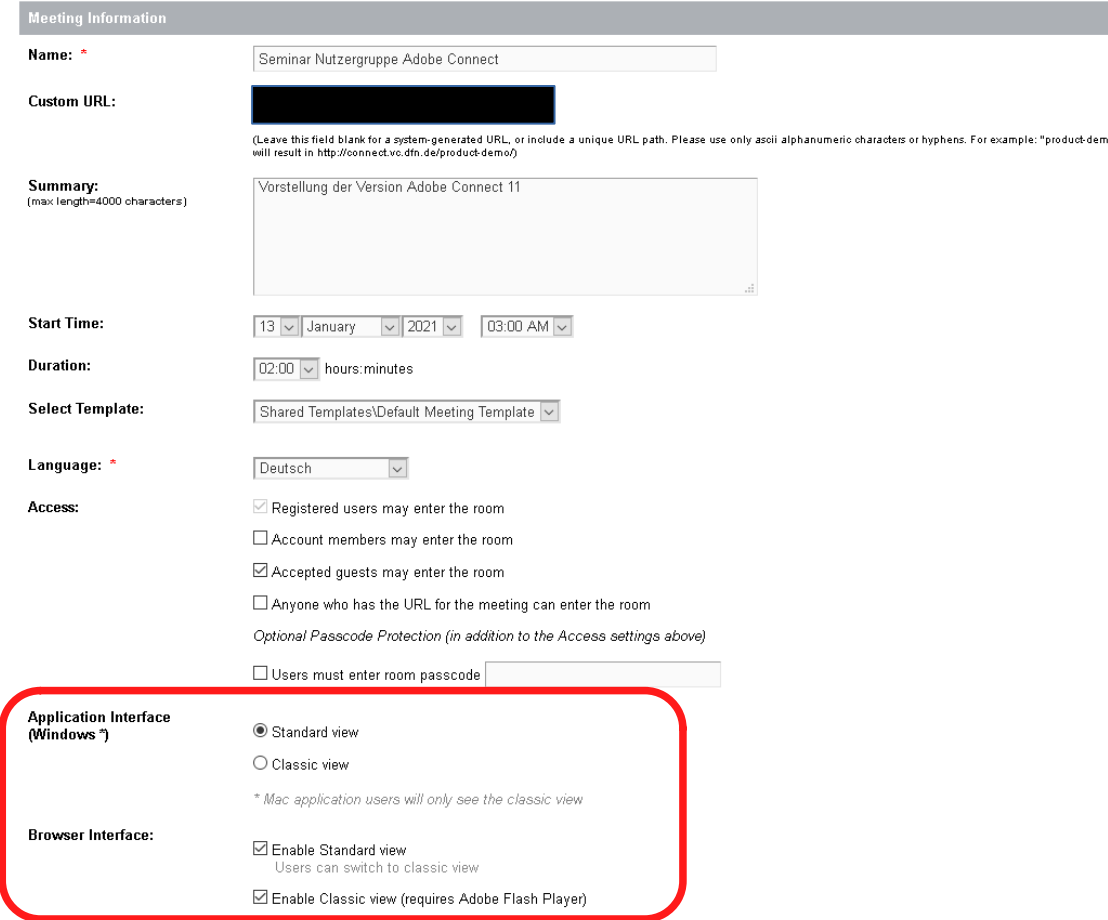

Constantin Amend, Undine Grohmann, Frank Schulze "Adobe Connect 11"

- Meetingveranstalter kann Ansicht wählen
	- \* klassische Ansicht (entspricht früheren Versionen mit Flash)
	- \* neue Standardansicht (neue Oberfläche, die ab etwa Mitte 2021 zur einzigen Ansicht werden wird und vollständig html5 ist)

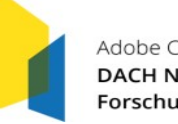

Adobe Connect **DACH Nutzergruppe** Forschung & Lehre

dfnconf

#### Merkmale Version 11

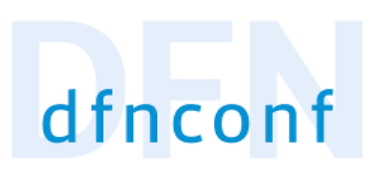

- Linux: Teilnahme nur nach händischer Konfiguration des Systems; für "Normalnutzer" nicht möglich
- Mobile Apps für Android und iOS:

noch keine Version 11; bisherige funktionieren jedoch weiterhin

- MacOS: Probleme mit der neuen Standardansicht

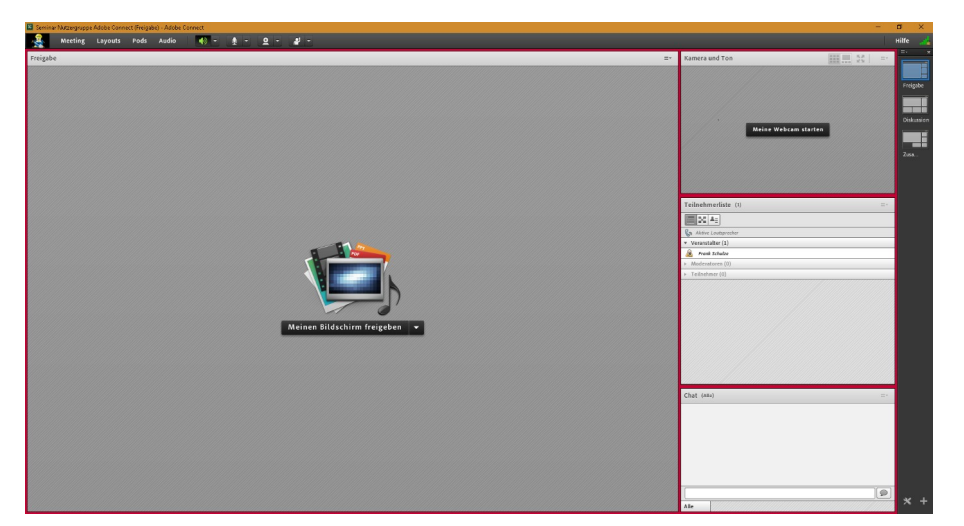

Klassische Ansicht National Standardansicht Standardansicht

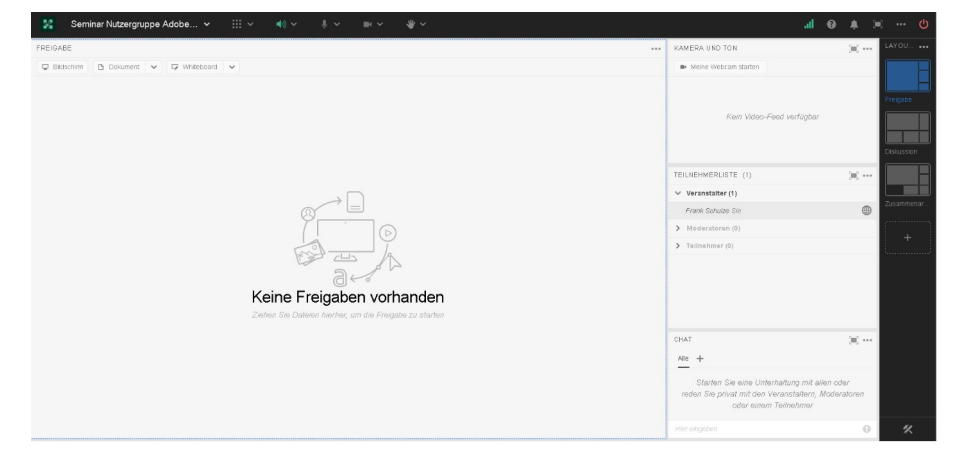

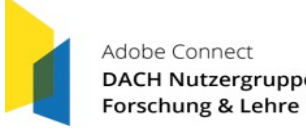

Constantin Amend, Undine Grohmann, Frank Schulze "Adobe Connect 11"

## Merkmale Version 11

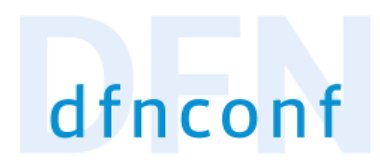

#### - Windows:

- \* keine Probleme mit den Ansichten; Nutzer können sogar von der Standardansicht zur klassischen Ansicht wechseln (aber nicht zurück!)
- \* Ansicht im Browser und "Anwendung für Desktop" nahezu identisch
- \* Browser hat aber Probleme mit der Videoqualität; Screen Sharing funktioniert noch nicht Browseransicht weiterhin nicht empfehlenswert
- \* stummgeschaltete Teilnehmer übertragen manchmal trotzdem Ton
- Probleme treten auch dann immer auf, wenn verschiedene Plattformen teilnehmen und der Veranstalter die neue Standardansicht nutzen will
- für Screen Sharing immer "Anwendung für Desktop" notwendig
- in allen anderen Fällen keine Downloads mehr zwingend notwendig

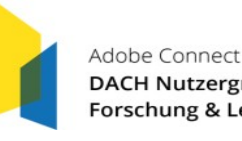

# Weiterführende Hinweise

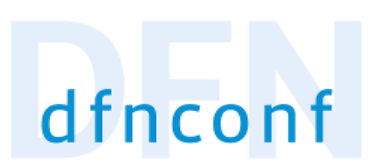

- Ankündigung von DFNconf zu Adobe Connect:

<https://www.conf.dfn.de/anleitungen-und-dokumentation/adobe-connect/ende-von-flash/>

- Produktseite Adobe Connect 11:

<https://www.adobe.com/de/products/adobeconnect.html>

- Funktionsvergleich Browser und Client:

<https://helpx.adobe.com/de/adobe-connect/adobe-connect-html5-capabilities.html>

- Adobe Connect-Anwendung für Desktop:

<https://helpx.adobe.com/de/adobe-connect/using/adobe-connect-application-for-desktop.html>

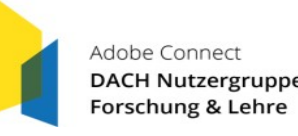